# CO456 Web

CO456<br>Web<br>- most materials adapted from *Moseley (2007),* Chapter 5 –<br>plemented with extracts from Bates (2006) and w3schools.com supplemented with extracts from Bates (2006) and w3schools.com CO456<br>Web<br>The most materials adapted from *Moseley (2007),* Chapter 5-<br>plemented with extracts from Bates (2006) and w3schools.com<br>Week 6<br>JavaScript *branches, loops* & *functions* - most materials adapted from *Moseley (2007)*, Chapter 5 –<br>supplemented with extracts from Bates (2006) and w3schools.com<br>Week 6<br>JavaScript *branches, loops* & *functions* 

## Week 6

## Module schedule

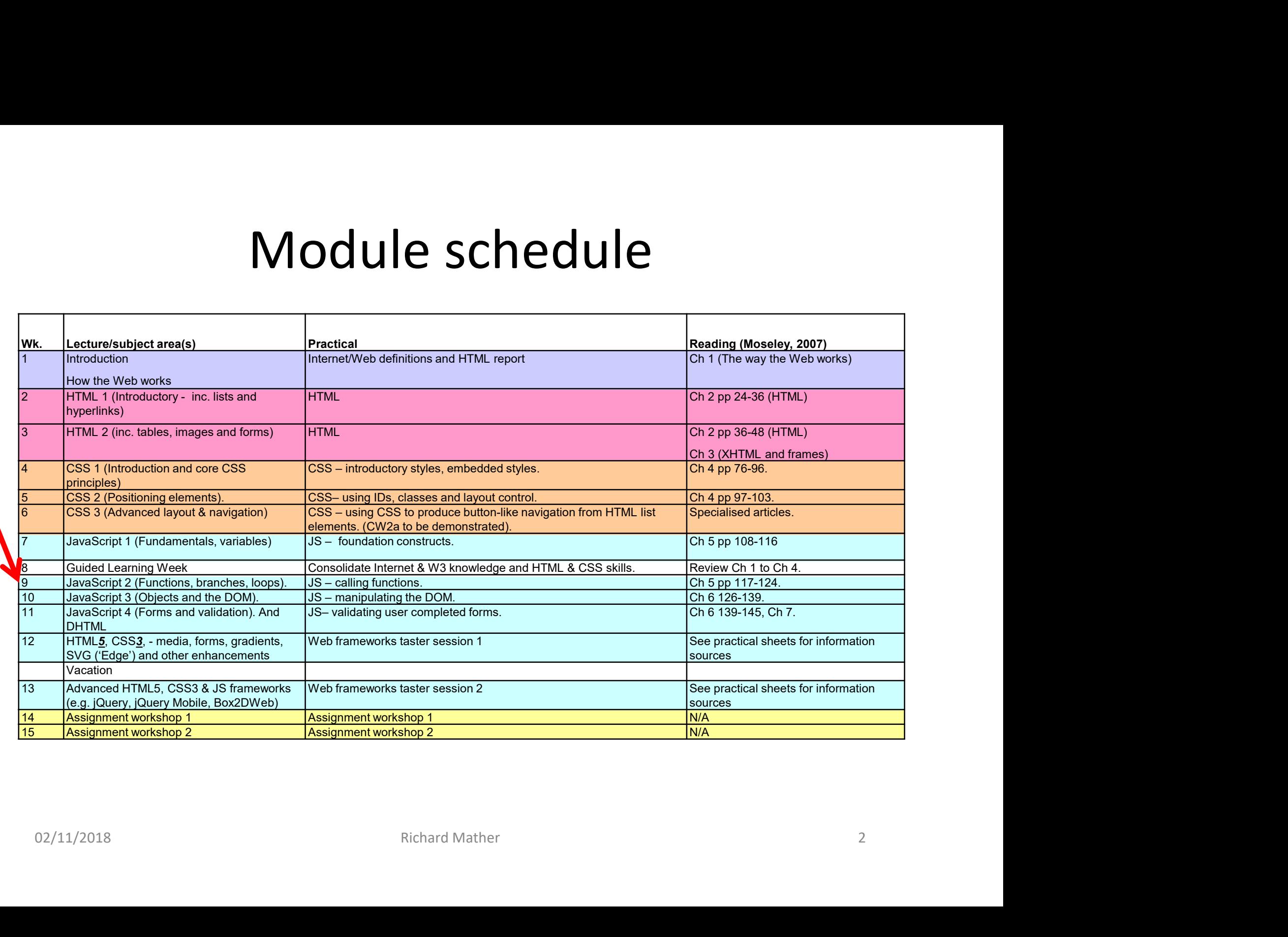

- JavaScript Branches<br>damental programming structures sequence, JavaScript - Branches<br>• Three fundamental programming structures – *sequence*,<br>*selection* (branches) and *iteration* loops<br>• In JavaScript there are the following branching selection (branches) and *iteration* loops JavaScript - Branches<br>• Three fundamental programming structures – *sequence*,<br>*selection* (branches) and *iteration* loops<br>• In JavaScript there are the following branching -<br>selection statements:<br>- if statement - use to JavaScript - Branches<br>
Three fundamental programming structures – sequence,<br>
relection (branches) and *iteration* loops<br>
in JavaScript there are the following branching -<br>
election statements:<br>
- if statement - use to exe **JavaScript - Branches**<br>
Three fundamental programming structures – sequence,<br>
relection (branches) and *iteration* loops<br>
in JavaScript there are the following branching -<br>
election statements:<br>
- if statement - use to e Three fundamental programming structures – sequence,<br>
selection (branches) and *iteration* loops<br>
m JavaScript there are the following branching -<br>
election statements:<br>
- if statement - use to execute some code only when
- selection statements: most randamental programming of declared edgestries,<br>
relection (branches) and *iteration* loops<br>
m JavaScript there are the following branching -<br>
alection statements:<br>
if statement - use to execute some code only when on
	- condition is true
	- execute another code if the condition is false
	- code if there are more than two conditions
	- achieving "if...else if....else"
- n JavaScript there are the following branching -<br>
election statements:<br>
 if statement use to execute some code only when one specified<br>
condition is true<br>
 if...else statement use to execute code if the condition is links to a short script on W3Schools that also demonstrates much about if statement - use to execute some code only when one<br>condition is true<br>if...else statement - use to execute code if the condition<br>execute another code if the condition is false<br>if...else if....else "ladder" statement - us condition is true<br>
- if...else statement - use to execute code if the condition is true and to<br>
execute another code if the condition is false<br>
- if...else if....else "ladder" statement - use to execute different blocks o

# JavaScript - Branches<br>an *"if - else if - else*" ladder with the Date class

# **JavaScript - Branches**<br>Example of an "*if - else if - else*" ladder with the Date class<br>
script type="text/javascript"><br>
var d = new Date()

```
<script type="text/javascript">
               JavaScript - Brane<br>
Veloption of an "if - else if - else" ladder v<br>
ttype="text/javascript"><br>
var d = new Date()<br>
var time = d.getHours()<br>
if (time<12)
               JavaScript - Brand<br>
Varighting the of an "if - else if - else" ladder v<br>
(type="text/javascript"><br>
var d = new Date()<br>
var time = d.getHours()<br>
if (time<12)<br>
{<br>
document.write("<b>Good morning</b>'
               if (time<12)
               \{document.write("<b>Good morning</b>") Google 8
               }
               else if (time>=12 && time<18)
               \{document.write("<b>Good afternoon</b>")
               }
               else
               \{document.write("<br/>b>Good evening</b>")
               }
     </script>
0.2/11/2018<br>
Richard Mather<br>
Richard Mather<br>
Richard Mather<br>
Richard Mather<br>
Richard Mather<br>
Richard Mather<br>
Alter<br>
Alter<br>
29 Society<br>
29 Society<br>
29 Society<br>
29 Society<br>
29 Society<br>
29 Society<br>
29 Society<br>
29 Society<br>
```
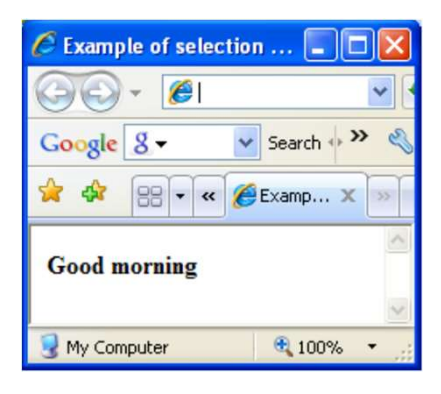

# **JavaScript - Branches**<br>a "switch" statement with the Date class

## Example of a "switch" statement with the Date class

```
JavaScript - Branchers<br>Example of a "switch" statement with the Date class<br>secript type="text/javascript">"/Greeting depends on what day it is - Note: Sunday=0,<br>witch (theDay)<br>switch (theDay)<br>(<br>case 1: document.write("<
     JavaScript - B<br>
Variant Uppe="text/javascript"> //Greeting depends on what day it is - N<br>
Var d=new Date(); theDay=d.getDay();<br>
switch (theDay)<br>
{<br>
Case 1: document.write("<h1><p style=\"color:blue; background<br>
Monday</p>
    switch (theDay)
     {
      case 1: document.write("<h1><p style=\"color:blue; background:yellow; font-weight=bold\">Oh! ...
      Monday</p></h1>")
        break
      case 2: document.write("<h1><p style=\"color:blue; background:yellow; font-weight=bold\">Tuesday ... on a
      roll</p></h1>")
       break
      case 3: document.write("<h1><p style=\"color:blue; background:yellow; font-weight=bold\">Wednesday ...
      midweek already</p></h1>")
       break
      case 4: document.write("<h1><p style=\"color:blue; background:yellow; font-weight=bold\"> Thursday ... Nearly
      the w/e </p> </h1>")
        break
      default:
        document.write("<h1><p style="text)avascript"> //Greeting depends on what day it is - Note: Sunday=0,<br>type="text)avascript"> //Greeting depends on what day it is - Note: Sunday=0,<br>document.write("<h1><p background:yellow; 
      </p></h1>")
      }
</script>
DEAR<br>
University of the Schematical Schematical Schematical Schematical Schematical Schematical Schematical Schematical Schematical Schematical Schematical Schematical Schematical Schematical Schematical Schematical Sch
```
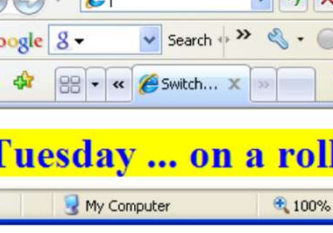

# JavaScript - Branches<br>the "conditional operator" with the Date class Example of the "conditional operator" with the Date class Note: don't forget to escape quotations in string variables!  $\begin{array}{ll} \textbf{Javascript - Br} \textit{a} \\ \textbf{ample of the \text{\texttt{``conditional operator}}} \\ \textbf{te: } \textit{don't forget to escape quotation} \\ \textbf{right type="text/javascript"> //Rule ... var=(concvar d = new Date(); \\ \textbf{theMonth = d.getMonth(); //Monthlys are number} \end{array}$

<script type="text/javascript"> //Rule ... var=(condition) ?value1:value2

:

theMonth=d.getMonth(); //Months are numbered 0 to 11

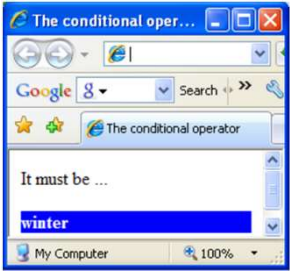

season=(theMonth>=9 || theMonth<=2) ?

"<p style=\"color:white; background:blue; font-weight=bold\">winter</p>"

"<p style=\"color:red; background:orange; font-weight=bold\">summer</p>"

```
document.write("It must be " + season);
</script>
the Month = d.get Wonth (); //Months are numbered U to 11<br>
season=(the Month >=9 || the Month <=2) ?<br>
"
season=(the Month >=9 || the Month <=2) ?<br>
"
season=(the Month >=9 || the Month <=2) ?<br>
"
season=(the Month >=9 || th
```
# JavaScript — Iteration (loops)<br>viteration/repetition of sections of code<br>e types of loops — "for". "while" and "do while" JavaScript — Iteration (loop:<br>• Allow iteration/repetition of sections of code<br>• Three types of loops – "for", "while" and "do while"<br>• For loop: **JavaScript — Iteration (loop**<br>• Allow iteration/repetition of sections of code<br>• Three types of loops – "for", "while" and "do while"<br>• For loop:<br>– rule: for(start value; limiting condition; increment) JavaScript — Itera<br>• Allow iteration/repetition of sections of co<br>• Three types of loops – "for", "while" and "<br>• For loop:<br>– rule: for(start value; limiting condition; incr<br>– counter (e.g. "i") may also be used to proces JavaScript — Iteration (local<br>
Illow iteration/repetition of sections of code<br>
Three types of loops – "for", "while" and "do while"<br>
There types of loops – "for", "while" and "do while"<br>
There is force the condition; incr JavaScript — Iteration (loops)<br>
Illow iteration/repetition of sections of code<br>
hree types of loops – "for", "while" and "do while"<br>
or loop:<br>
— rule: for(start value; limiting condition; increment)<br>
— counter (e.g. "i") JavaScript — Iteration (loops)<br>
Illow iteration/repetition of sections of code<br>
Three types of loops – "for", "while" and "do while"<br>
Tor loop:<br>
– rule: for(start value; limiting condition; increment)<br>
– counter (e.g. "i" **JavaScript — Iteration**<br>
• Allow iteration/repetition of sections of co<br>
• Three types of loops – "for", "while" and "<br>
• For loop:<br>
– rule: for(start value; limiting condition; incr<br>
– counter (e.g. "i") may also be use JavaScript — Iteration (loop<br>
Illow iteration/repetition of sections of code<br>
hree types of loops – "for", "while" and "do while"<br>
or loop:<br>
– rule: for(start value; limiting condition; increment)<br>
– counter (e.g. "i") ma

- 
- Three types of loops "for", "while" and "<br>• For loop:<br>– rule: for(start value; limiting condition; incr<br>– counter (e.g. "i") may also be used to proc<br>– e.g. for(i=0; i<=3; i++) { document write<br>• While loop:<br>– must de
- -
- From the types of loops "for", "while" and "do while"<br>
or loop:<br>
 rule: for(start value; limiting condition; increment)<br>
 counter (e.g. "i") may also be used to process contents of an array<br>
 e.g. for(i=0; i<=3; i++) First declare and initialise counter first (e.g. "count")<br>  $\begin{array}{r} \hline \text{...} \\ \hline \text{...} \\ \$ - rule: for(start value; limiting condition; increment)<br>
- counter (e.g. "i") may also be used to process contents of an array<br>
- e.g. for(i=0; i<=3; i++) { document write(myArray[i]); }<br>
While loop:<br>
- must declare and i – the lotstart value, infinity condition, inclement)<br>
– counter (e.g. "i") may also be used to process contents of an array<br>
– e.g. for(i=0; i<=3; i++) { document.write(myArray[i]); }<br>
While loop:<br>
– must declare and init
	-
- -
	-
- -
	-
- While loop:<br>
 must declare and initialise counter first (e.g. "count")<br>
 e.g. count = 0; while (i<=3) { document write (my Array[i]); i++;<br>
 Do while loop<br>
 again, must declare and initialise counter first (e.g. "co

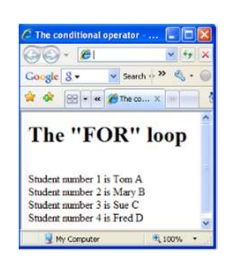

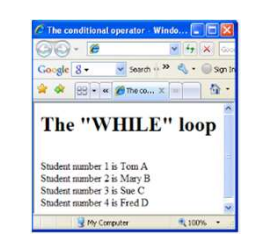

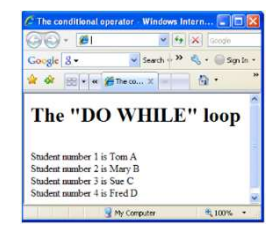

# JavaScript — Functions<br>
pm the main program<br>"write once use many"

- Separate from the main program
- Principle of "write once use many"
- Advantages to breaking a program up into discrete subroutines include:
	- reducing the duplication of code in a program
	- enabling reuse of code across multiple programs,
- decomposing complex problems into simpler pieces (improves maintainability and ease of upgrade) eparate from the main program<br>
rinciple of "write once use many"<br>
dvantages to breaking a program up into discrete subroutines include:<br>
- reducing the duplication of code in a program<br>
- enabling reuse of code across mult method is a value that is returned to the point of the point where the calibration is returned to excellent a program,<br>
- decomposing complex problems into simpler pieces (improves maintainability and ease of upgrade)<br>
- i enabling reuse or code across multiple programs,<br>decomposing complex problems into simpler pieces (improves maintainability and ease of<br>upgrade)<br>improving readability of a program<br>hiding or regulating part of the program (
	- improving readability of a program
	- hiding or regulating part of the program (see "Information hiding")
- The components of a subroutine include:
	-
	- called
	-
- upgrade)<br>
 improving readability of a program<br>
 hiding or regulating part of the program (see "Information hiding")<br>
 The components of a subroutine include:<br>
 always a body of code to be executed when the subroutine

# JavaScript — Functions<br>
n code that is executed either by an event or by a call to the function.<br>
ten defined in the <head> section.

- Functions contain code that is executed either by an event or by a call to the function.
- Functions are often defined in the <head> section.

## <html> <head> <script type="text/javascript"> function displaymessage() //This is only executed by the "onclick" event of the form below  ${\sf Javas}$  contain code that is executed either by an event or by a call to the function.<br>
In a screen defined in the <head> section.<br>  ${\sf p}$ <br>  ${\sf p}$ <br>  ${\sf p}$ <br>  ${\sf p}$ <br>  ${\sf p}$ <br>  ${\sf p}$ <br>  ${\sf p}$ <br>  ${\sf p}$ <br>  ${\sf p}$ <br>  ${\sf p}$ <br>  ${\sf p}$ <br> </script> </head> <body> <form><input type="button" value="Click me!" onclick="displaymessage()" ></form> <script type="text/javascript"> Functions contain code that is executed either by an event or by a call to the function.<br>
Functions are often defined in the sheads section.<br>  $\frac{1}{2}$ <br>  $\frac{1}{2}$ <br>  $\frac{1}{2}$ <br>  $\frac{1}{2}$ <br>  $\frac{1}{2}$ <br>  $\frac{1}{2}$ <br>  $\frac{1}{2}$ <br>  $\$ • Script the function displayments are  $\frac{1}{2}$  alert("Hello World #1!") is only executed by the "onclick" event of the form below<br>  $\frac{1}{2}$   $\frac{1}{2}$   $\frac{1}{2}$   $\frac{1}{2}$ <br>  $\frac{1}{2}$   $\frac{1}{2}$   $\frac{1}{2}$ <br>  $\frac{1}{2}$   $\frac{1}{$ edom><br>
sterint type="tbutton" value="Click me!" onclick="displaymessage()" ></form><br>
sterint type="text/javascript"><br>
stericf Hello World #1! -\n\n\this alert box\n\tisn't in a \n\tfunction!") //Not a function - executed o

```
</script>
```

```
</body>
```
</html>

- [1] alert("Hello World #1!") is executed as soon as the page is loaded.
- when the button is clicked by a user.

# $\textsf{JavaScript} - \textsf{Functions}$ <br>Dle of a function that takes *parameters* and <u>returns</u> a value

Here is an example of a function that takes **parameters** and **returns** a value

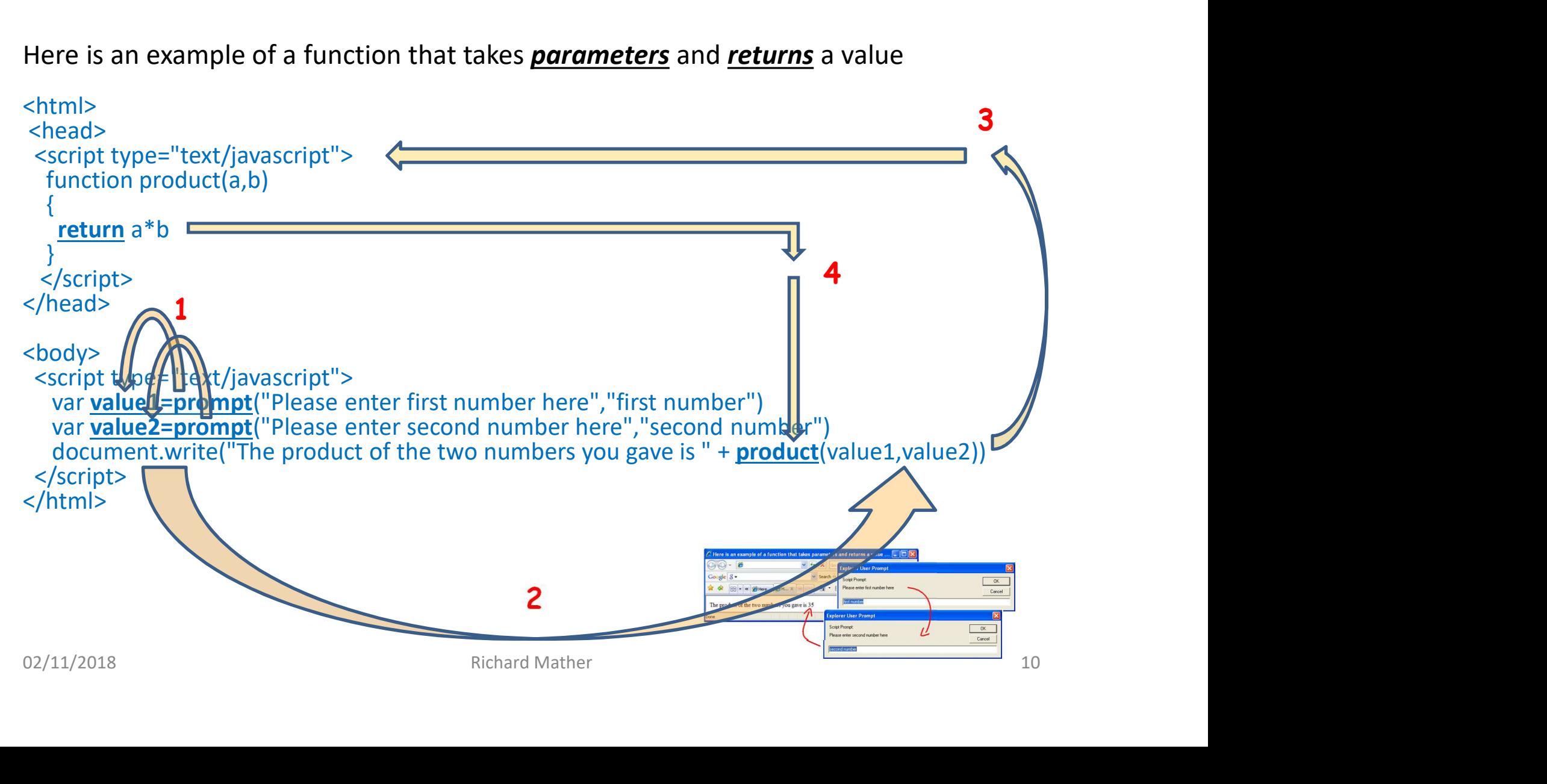

## JavaScript summary

- JavaScript provides "normal" programming facilities for implementing sequence, selection and iteration using "familiar" C-language syntax
- JavaScript provides many internal functions (including readymade pop up **JavaScript summary**<br>JavaScript provides "normal" programming facilities for implementing<br>sequence, selection and iteration using "familiar" C-language syntax<br>JavaScript provides many internal functions (including readymad
- Functions allow repeatable, reusable code to be separated so that it may be executed by events/calls ones - alert, prompt, confirm) and allows developers to write their own<br>
• Functions allow repeatable, reusable code to be separated so that it may<br>
be executed by events/calls<br>
• Placing functions in the <head> element en
- Placing functions in the <head> element ensures that they are read and loaded by browser before being called by some event be executed by events/calls<br>
• Placing functions in the <head> element ensures that they are read and<br>
loaded by browser before being called by some event<br>
• The basic "C-like" syntax for **defining** a function is ...<br>
– fu
- The basic "C-like" syntax for **defining** a function is ...
	- function functionName(parameter1, ...,parameterX) { some code; return someVariable (optional); }
- 

## Practical 6

- Work towards assignment 2a
- Rewrite last week's JS solution using loops, functions and the
- **Practical 6**<br>Work towards assignment 2a<br>Rewrite last week's JS solution using loops, fun<br>Array.length property<br>Produce a simple popup driven calculator with<br>similar to the one below • Produce a simple popup driven calculator with interface  $\textbf{simple} \textbf{true} \textbf{true} \textbf{$

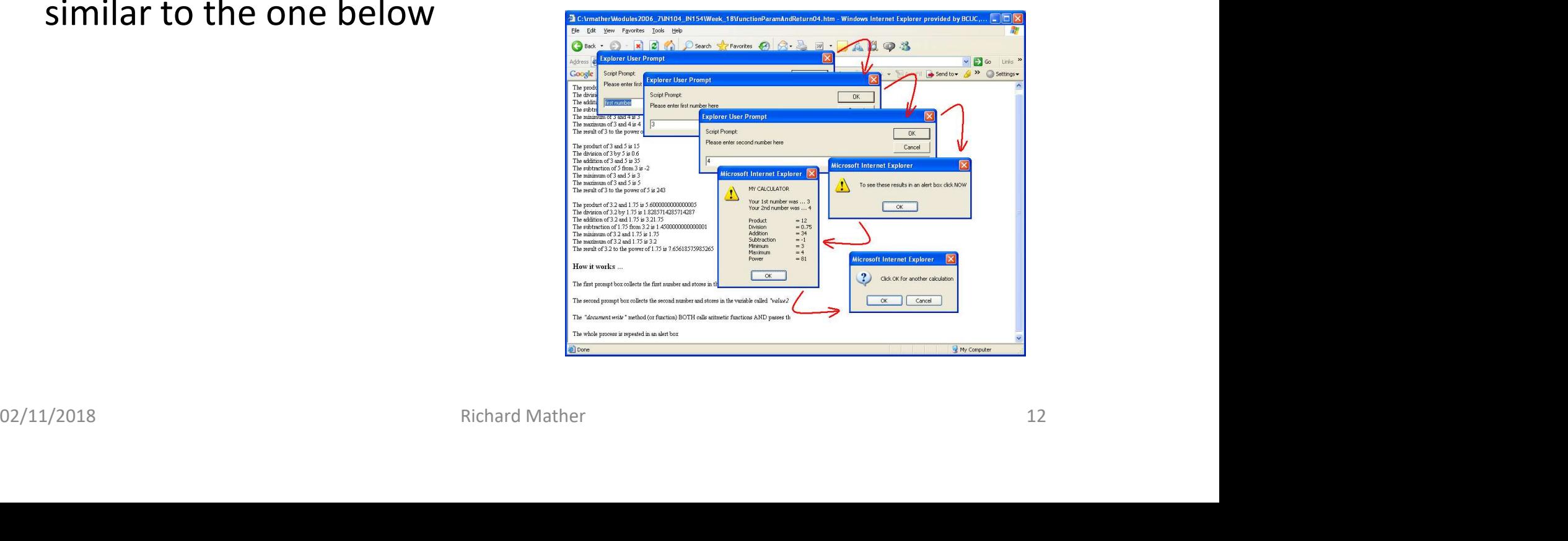